# UNIVERSITY OF MADRAS MASTER OF COMPUTER APPLICATIONS (MCA) DEGREE PROGRAMME

SYLLABUS WITH EFFECT FROM 2023-2024

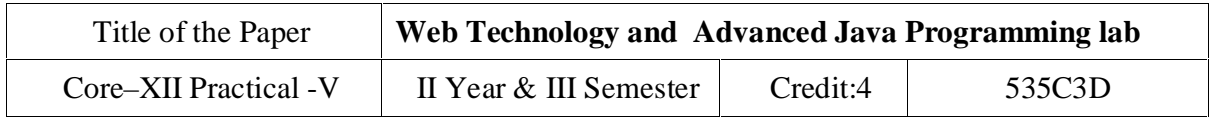

# **COURSE OBJECTIVES:**

To implement object oriented concepts in JAVA

Develop the program using concepts Network programme

Learn how to create a program in java beans.

Learn how to connect relational database to Java

Develop the program using concepts Applet

### **List of Experiments:**

- 1. HTML programs
	- i. Demonstrate Lists.
	- ii. Demonstrate Hyperlinks.
- iii. Navigation from one page to another.
- iv. Navigation within the page.
- v. Develop a static Home Page using frames.
- vi. Develop a static Login Page.
- vii. Develop a static Web Page for Shopping Cart.

### 2. Javascript programs

- i. Validate USER LOGIN page.
- ii. Validate REGISTRATION FORM

## 3. XML

- i. Implement XML document for CUSTOMER DETAILS.
- ii. Internal Document Type Definition to validate XML for Customer Details
- iii. External Document Type Definition to validate XML for Customer Details
- iv. XML for Person information and access the data using XSL.
- v. To display contents of XML file in a table using Extensible StyleSheets.

# UNIVERSITY OF MADRAS

MASTER OF COMPUTER APPLICATIONS (MCA) DEGREE PROGRAMME SYLLABUS WITH EFFECT FROM 2023-2024

### 4. Advanced Java

- i. To invoke a servlet from HTML forms.
- ii. To invoke servlet from Applets.
- iii. Designing online applications with JSP
- iv. To invoke servlet from JSP.
- v. Creating JSP program using JavaBeans
- vi. Write a program to connect databases using JDBC.
- vii. Implementation of Java Beans.

### **Course Outcomes**

### On the successful completion of the course, students will be able to

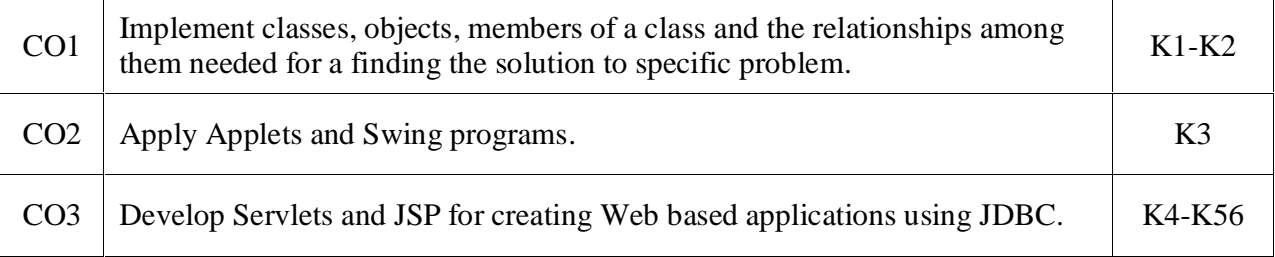

K1- Remember, K2- Understand, K3- Apply, K4- Analyze, K5 Evaluate, K6- Create

### **Mapping with Programme Outcomes:**

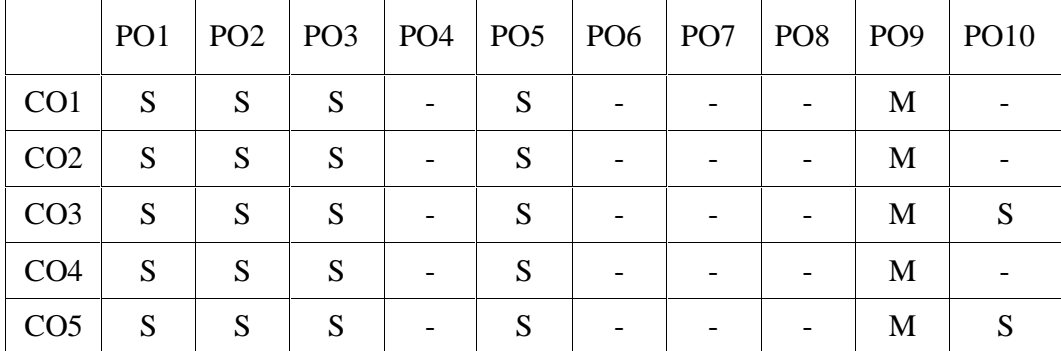

S- Strong; M-Medium; L-Low